# <span id="page-0-1"></span>**LIST**

This system command is used to display the source code of a single object or to list one or more objects which are contained in the current library.

**Note:**

This command is not executable in batch mode.

This chapter covers the following topics:

- [Syntax Overview](#page-0-0)
- [Displaying an Individual Source](#page-1-0)
- [Displaying a List of Objects](#page-2-0)
- [Displaying Directory Information](#page-3-0)
- [Displaying Views](#page-4-0)
- [Displaying File Information of Resource Objects](#page-4-1)
- [Displaying File Information of Error Message Containers](#page-4-2)

See also the descriptions of the commands LIST XREF and LIST COUNT.

# **Syntax Overview**

<span id="page-0-0"></span>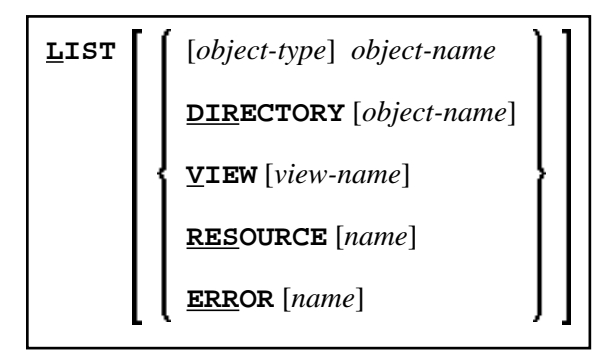

*object-type*

<span id="page-1-1"></span>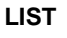

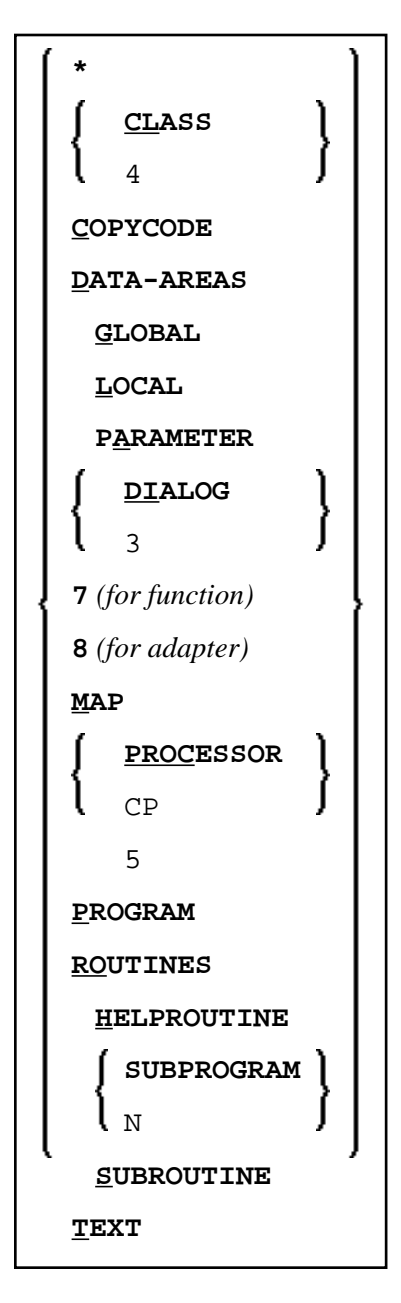

#### *object-name*

In place of *object-name*, you may specify the name of an object (8 characters long at maximum). You may also specify asterisk notation (\*), see the [examples](#page-2-1) below.

# <span id="page-1-0"></span>**Displaying an Individual Source**

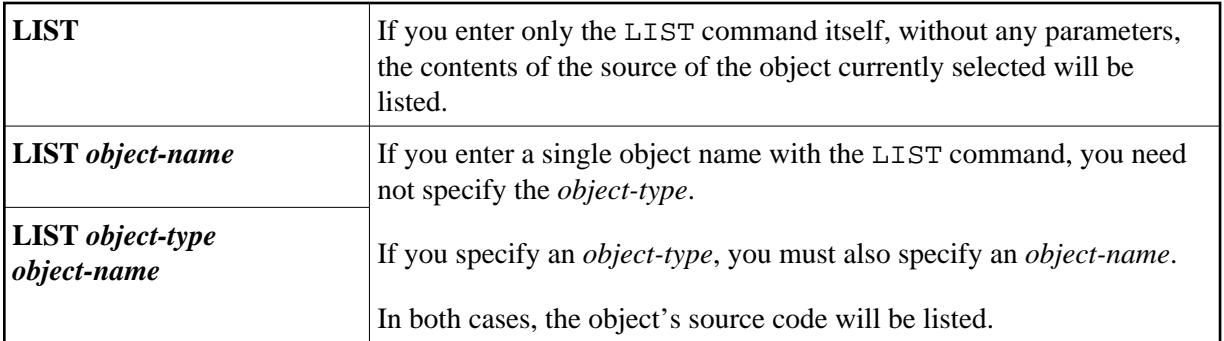

### <span id="page-2-0"></span>**Displaying a List of Objects**

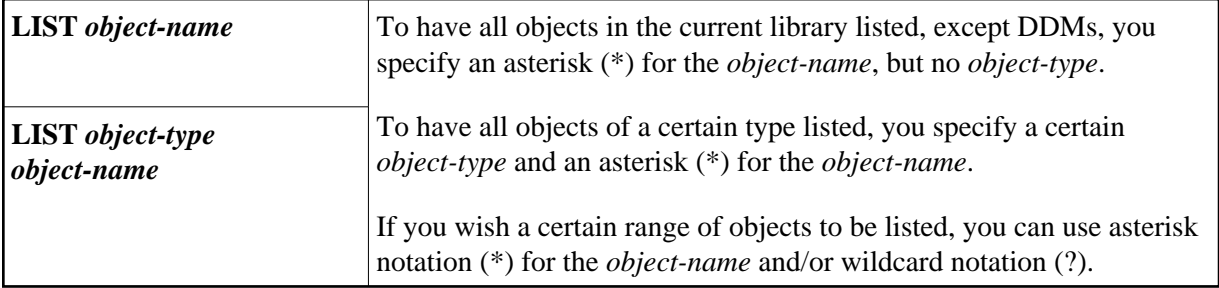

#### <span id="page-2-1"></span>**Examples**

List all objects in the current library, except views, resources, errors - regardless of their types:

**LIST \***

List all subroutines in the current library:

**LIST S \***

List all objects (of any type) whose names begin with SYS:

**LIST SYS\***

List all maps whose names begin with SYS:

**LIST M SYS\***

List directory information of object PRG01 in current library:

**LIST DIR PRG01**

List all objects such as NATAL, NATURAL, NATvrAL (where *vr* stands for the relevant version and release numbers):

**LIST N?T\*AL**

#### **Performing a Function on an Object**

To perform a function on an object from the selection list, you simply mark the object with the appropriate function code in the left-hand column.

The function codes are:

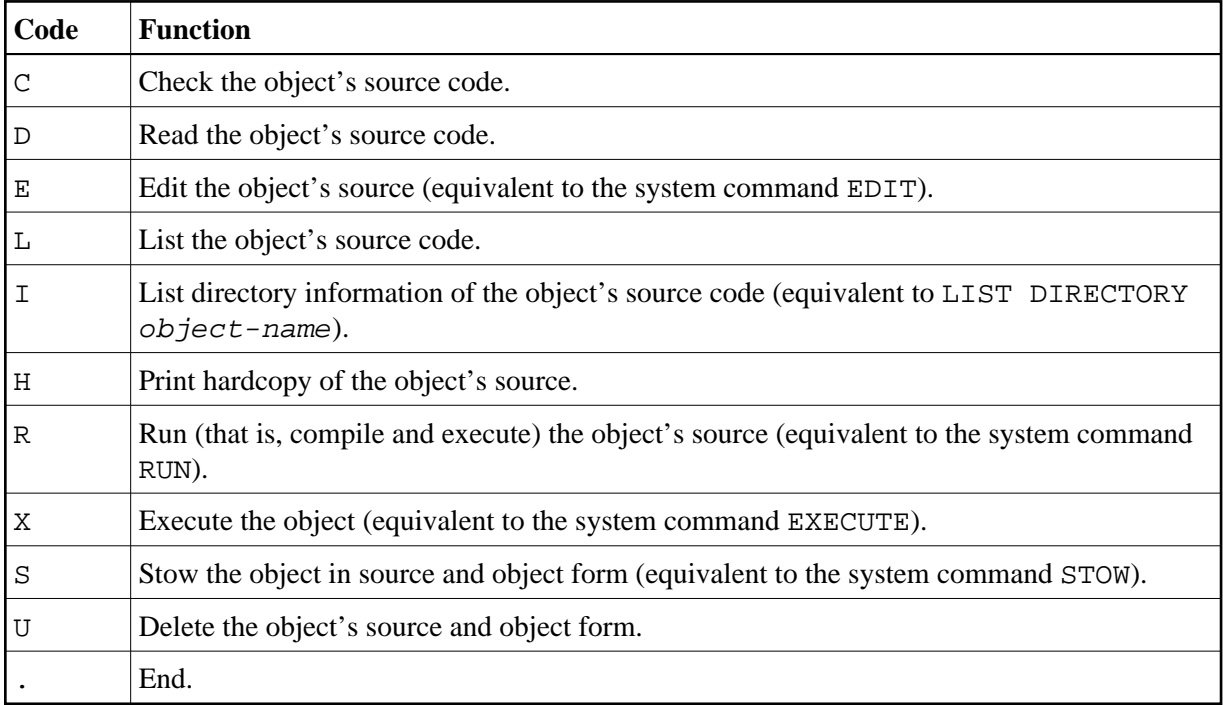

Enter a question mark (?) or use F2 to display the list of the available function codes for the selected object.

### <span id="page-3-0"></span>**Displaying Directory Information**

<span id="page-4-3"></span>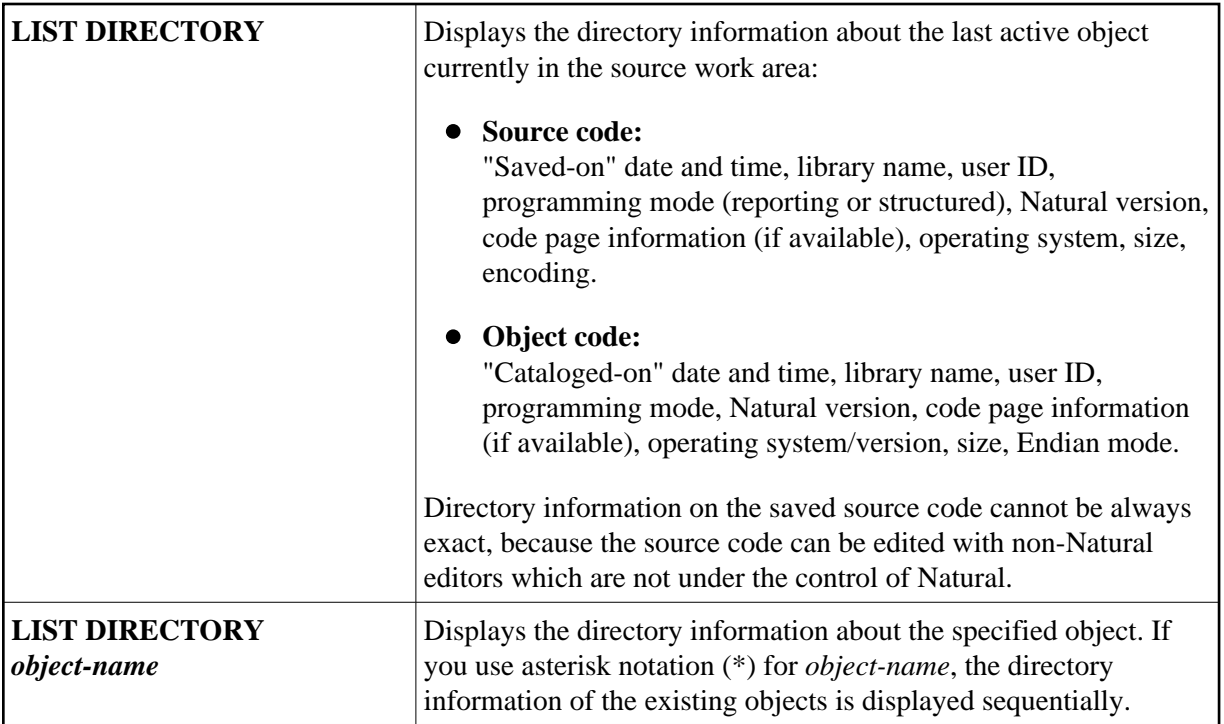

#### **Note:**

The code page information displayed shows the first 32 characters of the code page only.

### <span id="page-4-0"></span>**Displaying Views**

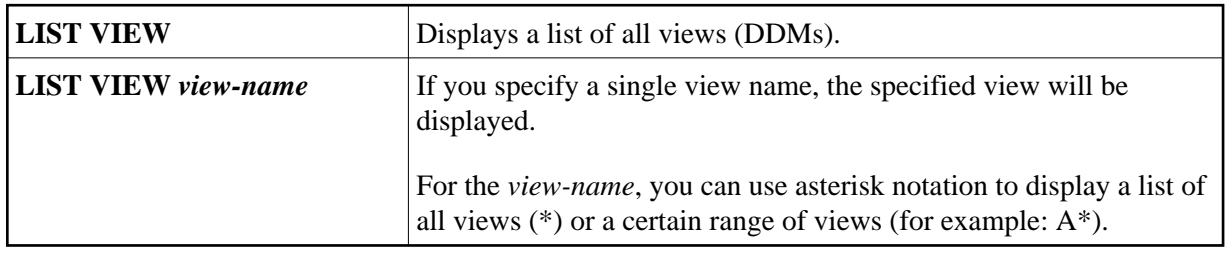

### <span id="page-4-1"></span>**Displaying File Information of Resource Objects**

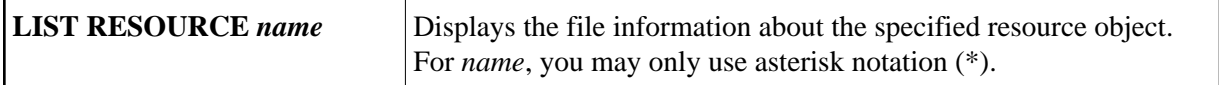

Example - Display the file information of all resource objects whose name starts with a W:

<span id="page-4-2"></span>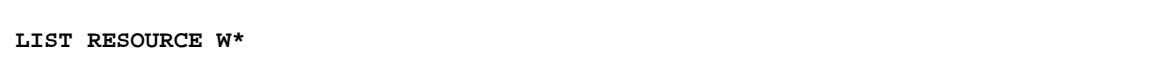

# **Displaying File Information of Error Message Containers**

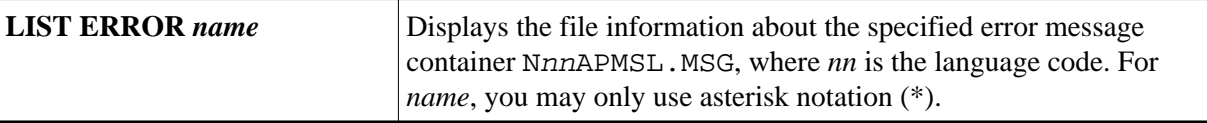